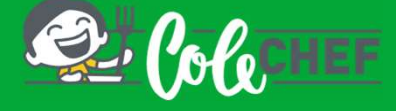

## Se es novo usuario e non estás dado de alta na app ColeChef, REXÍSTRATE

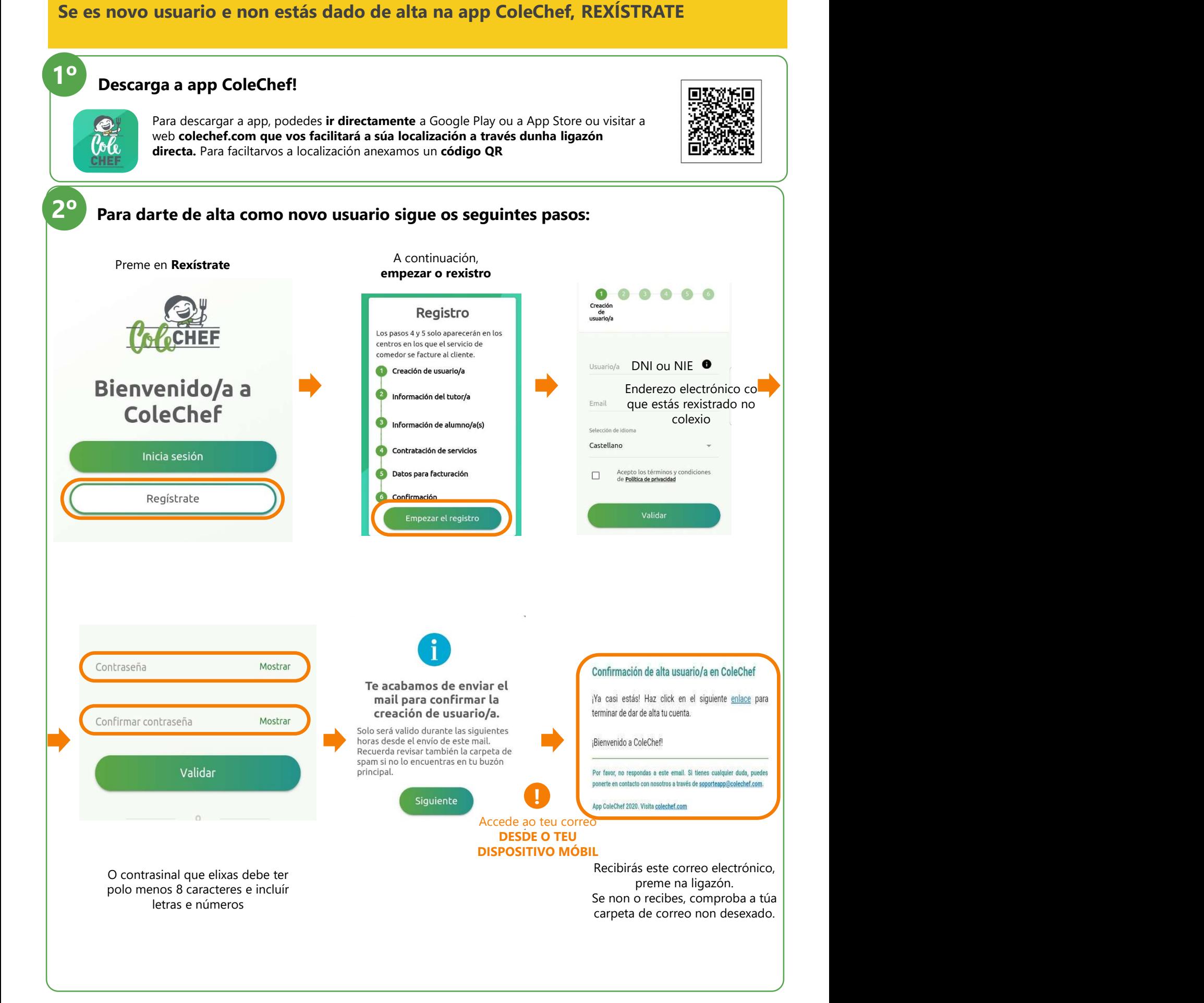

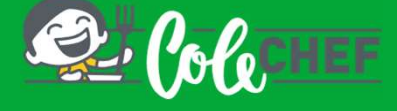

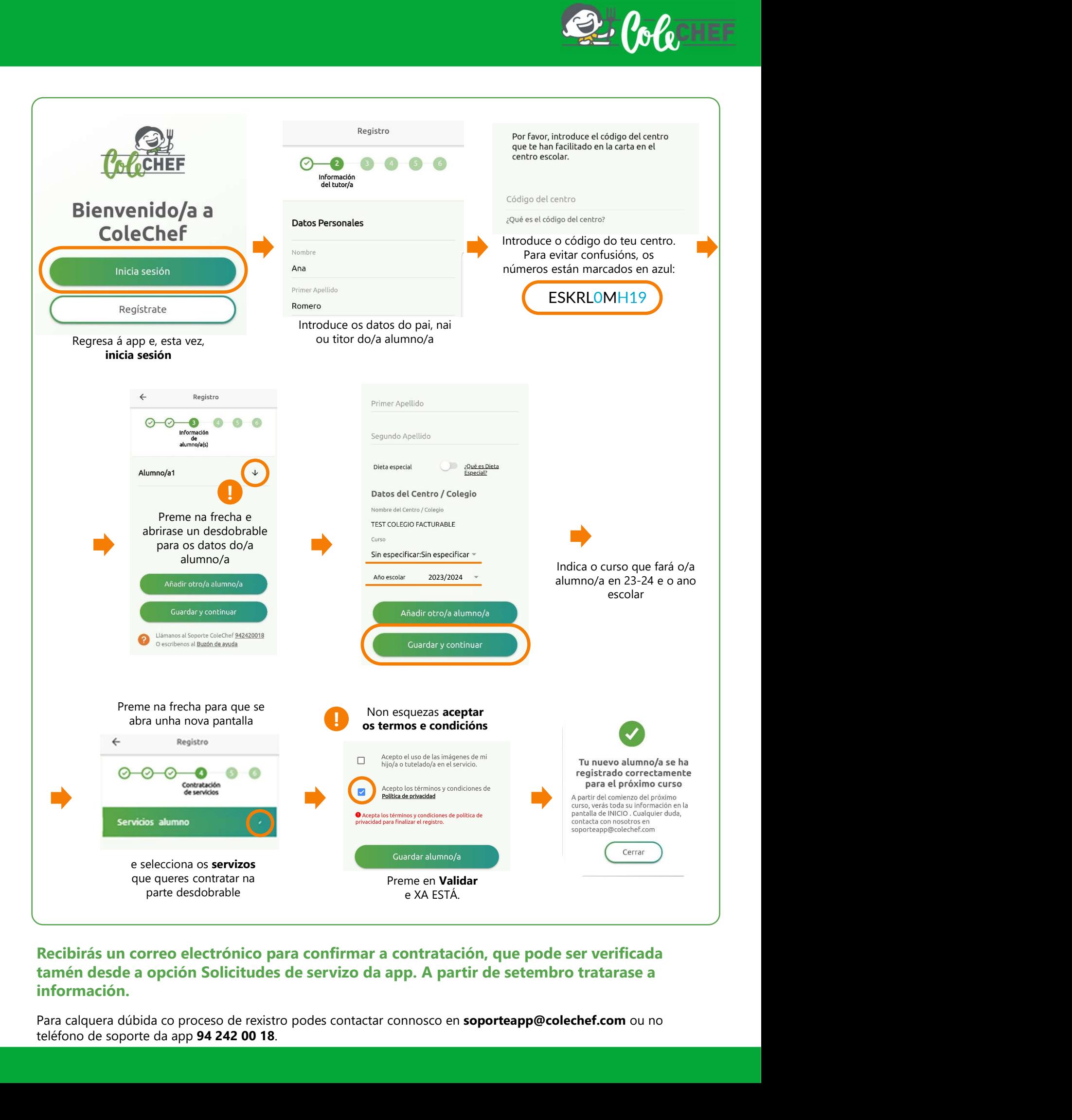

## información.